## **Fundamentals of Accelerated Computing with CUDA Python**

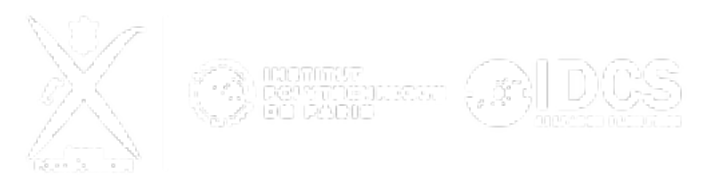

ID de Contribution: **8** Type: **Non spécifié**

## **Introduction to CUDA Python With Numba**

*mercredi 5 juin 2024 10:15 (2h 15m)*

Begin working with the Numba compiler and CUDA programming in Python. Use Numba decorators to GPU-accelerate numerical Python functions. Optimize host-to-device and device-to-host memory transfers.

**Orateur:** COURTEILLE, François